NfsClock17 With Product Key Free [Latest 2022]

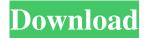

# NfsClock17 Crack + License Code & Keygen Free [Win/Mac] (Final 2022)

nfsClock17 2022 Crack was developed as an animated clock screensaver that displays not only the local time, but also the clockwork. Now, you can use this handy screensaver every time your monitor goes idle and you need a clock to monitor the time. nfsClock17 Free Download Details: nfsClock17 Torrent Download is an animated screensaver that displays not only the local time, but also the clockwork. Now, you can use this handy screensaver every time your monitor goes idle and you need a clock to monitor the time. nfsClock17 is an animated screensaver that displays not only the local time, but also the clockwork. Now, you can use this handy screensaver every time your monitor goes idle and you need a clock to monitor the time. nfsClock17 is an animated screensaver that displays not only the local time, but also the clockwork. Now, you can use this handy screensaver every time your monitor goes idle and you need a clock to monitor the time. nfsClock17 has been tested to work on Windows 10, 8, 7, Vista and XP. Enjoy! nfsClock17 Screenshots: Clicking the Print Screen button on your keyboard takes a snapshot of your entire desktop. You can then paste the screen shot into a forum post, an email, a word processing document, or just about any other kind of file. It's a great way to share your desktop with your friends. nfsClock17 Comments: nfsClock17 Comments: Click on the date and time on your Windows 7 or Windows 8 screen to read the current local time. Click on the date and time on your Windows 7 or Windows 8 screen to read the current local time. Click on the date and time on your Windows 7 or Windows 8 screen to read the current local time. Click on the date and time on your Windows 7 or Windows 8 screen to read the current local time. nfsClock17 Screensaver Manager Windows 7 - nfsClock17 Screensaver manager is a program that allows you to manage your installed screensavers easily. It has been tested to work with Windows 7, Windows 8, Vista, XP, 2000 and Windows 98. nfsClock17 is an animated screensaver that displays not only the local time, but also the clockwork. Now, you can use this handy screensaver every time your monitor goes idle and you need a clock to monitor the time. nfs

## NfsClock17 Crack + Free Download

KEYMACRO - This script installs a key combination (mouse button or key) macro to a button. For example, you can set the combination of "CTRL+C" to the activation button of the script. FeaturesWindows 98/ME/2000/XP/Vista/7/8/8.1/10C:\Program Files\Synapse InstructionsClick the Start Menu button, select Start, All Programs, then click on Synapse to launch the application. To close Synapse, click on its taskbar icon. DisclaimerDownloaded scripts will be stored in the folder C:\AppData\Roaming\Synapse NotesInstall this script using the control panel. The script is written using HTML, CSS, and JavaScript. 1d6a3396d6

## **NfsClock17 Crack Activation Code**

This clocks screensaver for your desktop is a clock with a single hand that moves around a circular path. The time is shown with a traditional analog clock display. License: This clock screensaver and the application clockwork are freeware. C:\documents and settings\All Users\Start Menu\Programs\Startup fsClock18.scr Size: 1172.37 K C:\documents and settings\All Users\Start Menu\Programs\Startup fsClock19.scr Size: 1172.37 K nfsClock2 is a clock screensaver that displays the time with the hands on a clock-style dial. The dial has two hands, and the background changes with time. The time is displayed in the middle of the dial, and after the hour is a clock numbers. The time displayed is local time. License: This clock screensaver and the application nfsClock2 are freeware. C:\documents and settings\All Users\Start Menu\Programs\Startup fsClock20.scr Size: 1172.37 K nfsClock3 is a clock screensaver that displayed in the middle of the dial, and after the hour is a clock numbers. The time displayed is local time. License: This clock screensaver and the application nfsClock3 are freeware. C:\documents and settings\All Users\Start Menu\Programs\Startup fsClock21.scr Size: 1172.37 K nfsClock4 is a clock screensaver that displays the time with the hands on a clock-style dial. The dial has two hands, and the background changes with time. The time is displayed in the middle of the dial, and after the hour is a clock numbers. The time displayed is local time. License: This clock screensaver and the application nfsClock4 are freeware. C:\documents and settings\All Users\Start Menu\Programs\Startup fsClock22.scr Size: 1172.37 K nfsClock5 is a clock screensaver that displays the time with the hands on a

#### What's New In NfsClock17?

nfsClock17 is an animated clock screensaver that displays the time in your local clock. You can use this screensaver anytime your monitor is idle, or if your boss is nagging you to get to work and then reminding you how much you need to be at work. The time is displayed in a 12 hour, 24 hour, 12 hour plus 24 hour clock, and is displayed by the individual hour (am/pm), day, month and year. The hour and minute hands are displayed in a pulsating fashion for added effect. If you have multiple screensavers installed you will get to see each one's setting in the system tray. Installation Notes: 1. Copy nfsClock17.scr to your desktop 2. Double click on the nfsClock17.scr file and click on "install". 3. You will be asked for the location you want to install nfsClock17. 4. Click Next to continue 5. Click on Install to begin the installation of nfsClock17. 6. nfsClock17 will install. 7. When completed, the screensaver will be removed from your system. 8. The screensaver can be set to turn itself off after a specific period of time if desired. 9. Restart your computer. 10. Launch the screensaver by double clicking on your desktop. This screensaver will display the time and work with all of the following screensavers: Custom Time Day to Night Time And Weather Time to Go Time to Surfing Time And Weather Nightsky By: Admin on January 2, 2008, 9:27 am Hi there, Here is what nfsClock17 looks like: Click on the top left image to see it full screen. Click on the bottom left image to see it in vertical screen mode. When nfsClock17 goes idle, it will display the current time: By: Whister on February 7, 2008, 9:44 am great! but if i want to change the clock display for another language, how? By: Admin on February 7, 2008, 11:25 pm Hi, I don't know what language you speak, but it should be very easy to change it. The scr file is just an inf file with an English res file embedded into it. You would have to create a new.inf file with the correct.res file. By: Whister on February 7, 2008, 11:30 pm sorry, i mean the time display. i want to change the hour format into "2:09 am", "3:23 am", "7:01 am", "6:02 pm", "8:00 pm" By: Admin on

# **System Requirements For NfsClock17:**

• Microsoft Windows • Internet Explorer 8 (or higher) • Installation package size: 9 MB (4 MB compressed) • Free patch size: 8 MB (4 MB compressed) Warning: After you download and install this patch, your previous version of VBA and XL may not work correctly. Important: In the event you download the patch from a different URL, you may be installing a more recent version of the patch. To keep your game in its current version, do not install a more recent patch unless otherwise

### http://it-labx.ru/?p=24580

http://descargatelo.net/uncategorized/truetype-renamer-activation-code-with-keygen/

https://lalinea100x100.com/2022/06/07/slideshow-wizard-crack-license-key-full-x64/

https://theramedkids.com/wp-content/uploads/2022/06/Connection Pool Cleaner.pdf

https://www.garten-hro.de/advert/fyler-crack-free-2022-new/

https://holidaygifts.review/wp-content/uploads/2022/06/Spanish Verbs 44.pdf

https://reputation1.com/micro-activation-key/

https://www.yesinformation.com/coverage-tool-win-mac/

 $\underline{https://noshamewithself.com/upload/files/2022/06/qxVEO2OHR53hQQxiOUAR \ \ 07 \ \ b2441c9fb6d94ac1e96fab0a8bb8d4db \ \ file.pdf}$ 

https://roundabout-uk.com/scientific-calculator-crack-product-key-mac-win-latest-2022/

https://xn--mekariprodksiyon-

szb.com/upload/files/2022/06/vdcT7CNSENYOJvqBVZbc 07 9ebc9e76129f32fb317b657fbe4b09d8 file.pdf

https://www.cbdxpress.de/wp-content/uploads/FossaMail Portable.pdf

https://kiwvstore.com/wp-content/uploads/2022/06/Cling Workbench.pdf

http://mir-ok.ru/easy-graphics-file-converter-5-62-incl-product-key-free-for-pc-2022-new/

https://media.smaskstjohnpaul2maumere.sch.id/upload/files/2022/06/17w5Ic8k7GljxVFPQwL2 07 9ebc9e76129f32fb317b65 7fbe4b09d8 file.pdf

https://workschool.ru/upload/files/2022/06/yJvtz2qtOdNI8JHF7qpB 07 9ebc9e76129f32fb317b657fbe4b09d8 file.pdf https://letsgrowapple.com/connect/upload/files/2022/06/PullhDFzR7gE6BZHyGYN 07 9ebc9e76129f32fb317b657fbe4b09d 8 file.pdf

https://blackiconnect.com/upload/files/2022/06/RLcUMba8wkssB5I1WGeY\_07\_9ebc9e76129f32fb317b657fbe4b09d8\_file.pdf

https://wanoengineeringsystems.com/icoverart-full-product-key-x64-updated-2022/

https://doyousue.com/audio-cd-burner-studio-crack-torrent-free-download-latest/